Installing Adobe Photoshop and then cracking it is easy and simple. The first step is to download and install the Adobe Photoshop software on your computer. Then, you need to locate the installation.exe file and run it. Once the installation is complete, you need to locate the patch file and copy it to your computer. Cracking Adobe Photoshop is not as straightforward as installing it. It requires a few steps to bypass the security measures that are in place. First, you must obtain a cracked version of the software from a trusted source. Once you have downloaded the cracked version, you must disable all security measures, such as antivirus and firewall protection. After this, you need to open the crack file and follow the instructions on how to patch the software. Once the patching process is complete, the software is cracked and ready to use.

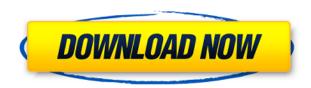

Thanks to a new pricing model, Windows 8 currently comes in three editions of \$59, \$69 or \$79, depending on the device. If you look at the Windows 8 user experience in comparison to the Windows 7 user experience, it's surprisingly comparable. The new Start screen looks similar to Windows 7's. The Metro UI theme is very similar to Windows 7 as well. There are minor differences in how apps behave, and some small differences in the application itself. With this release Adobe fully reintroduced capabilities from CS2 that were removed in CS5, namely cloning. What's more, they've added new techniques for cloning: Instant Create, Clone & Burn, and Instant Clone. It seems that they're also guite eager to acquire digital content from other sources, such as Facebook and Flickr, where it's already provided. Cloud is a key capability that I'm happy to see back, and I can say without hesitation that this version has the best implementation I've seen. Almost every area boasted an improvement on the previous version. The effort probably resulted in the most impressive workflow system in the industry. When I started using Photoshop, the entire concept of layers was definitely a paradigm shift. Layer mask, a concept known to Photoshop users for years, was definitely not a part of their mental vision or capability. Image editing apps, such as Camera Raw, actually used "layers" as a means of organizing, masking, and applying filters to an image. Adobe changed this and is making more and more changes in Photoshop every year. This version includes another change, one that may confuse the beginners the most. They have introduced the concept of masking a layer to add or subtract portions of an image. This is best explained with an example: If you want to remove the background of an image, you simply choose the Background layer in the Layers palette. Then, you just clone the Background layer and paint over the area you want to delete. Obviously, there are other ways to accomplish this, but this is the easiest one to understand.

## Photoshop 2020 (version 21)License Code & Keygen X64 {{ lifetime releaSe }} 2022

To design a web application, you need to learn about web development. But even after you've gotten comfortable with some of the basics, web development for the graphic team can be complicated. For starters, developer frameworks are often exclusive to certain browser types, like Chrome. Like most programmers, graphic designers often use Photoshop, Illustrator, and other third-party tools developed by Adobe. But web developer tools like CSS or JavaScript aren't always well-supported by these third-party applications. So how do you work both with graphics editors and web code? A tool called Workbubble (sponsored by Repain) is built specifically to increase collaboration between web developers and graphic designers. And web developers are taking the idea of being able to create beautiful web site on their desktop and port them to the web. With the ability to create beautiful web sites on their desktop, graphic designers can now collaborate in real time with developers. And although the idea of running software as complex as Photoshop directly in the browser would have been hard to imagine just a few years ago, **Chrome** is working toward bringing such a union of the web & Photoshop. For graphic designers, Photoshop is the one software they have used for most of their entire career to do their work. Now, for the first time ever, they have even more software on their desktop. There is a learning curve to Photoshop and Illustrator, but if you have a design in mind, it is almost impossible to put off learning these programs. If you truly love designing and have always wanted to be a graphic designer, learning Photoshop or another graphics design program can be a huge upside. e3d0a04c9c

## Photoshop 2020 (version 21) Product Key Full WIN & MAC {{ upDated }} 2023

With new collaborative workspace tools, you can leverage the power of AI to enhance your photo editing experience. These tools are built on Adobe Sensei, the next generation of artificial intelligence (AI), which accelerates the delivery of AI-powered products. Making improvements in image effects, filters, and enhancement tools, you can now save time using a series of progressive filter effects and save time using the new Edit > Fill command. All the metadata, such as camera sensor size, lens focal length, and aspect ratio, is preserved. New Photoshop Elements 14 features help you make the perfect shot with the new innovative features like Creative Auto, which automatically performs Advanced edits with minimal user intervention. The new web-cams and projector features blend gracefully into your design workflow without taking over the attention of your team. The new toolflow allows you to merge both product and lifestyle content on a single webpage. "Photoshop has been an essential part of my process as an artist for a dozen years," said Daniel Lam, the CEO of FiveSix Media. "Plugging these new features into Photoshop on a daily basis is exciting for us as an artist and a team. For years, we've mapped out the story in our heads and put it to paper, but we couldn't quite imagine bringing the story to life until the moment we flipped the switch and watched it be born before our eyes. We're truly excited by what we've created in Photoshop, and think everyone will be too."

photoshop hdr presets download how to download presets into photoshop photoshop hdr toning presets download 100 photoshop camera raw presets free download 1000 photoshop camera raw presets pack free download photoshop camera raw presets wedding free download photoshop cc 2021 camera raw presets free download photoshop cc 2020 camera raw presets free download square brush photoshop download software photoshop download

New Adobe Photoshop features introduced in the last few years include but not limited to the following:-

- 3D Paint Bucket
- 3D Text
- Precision Touch
- App Editing Tools
- Brush
- Debranding
- Lens Correction
- Photoshop C++ Techniques

Adobe Photoshop CC from \$799 is a photo editing and retouching application for creative professionals or advanced photo editing is powerful and easy to use on top of the current version. It includes almost every tool needed to enhance, edit and organize images. It provides touch up features like red eye and blemish remover as well as a number of other advanced editing solutions. Refine your creative workflows with better ways to create and share your content on the web. From easy building methods to powerful image editing features, you'll be linking images and shapes to build more compelling visual content that's fun to both create and display. This chapter contains

information on getting started, creating shapes, links and files, and more. On the video side, we look at how to extract individual objects from images, how to link files with multiple assets, and more. With a strong foundation in the regular software version, the Adobe Dimension team applied their knowledge and skill to build a new application version that aims to provide an easy-to-use posting and sharing experience for modern digital content. Admins can start with a basic workflow and easily create and share compelling content. The Photoshop Dimension app also comes with a range of new features.

Adobe Photoshop CC 2017 is designed to unite creativity, productivity and collaboration into an intelligent, intuitive and revolutionary workflow. Photoshop CC 2017 adds a new Style panel. It's designed to bring a comprehensive set of tools that can be applied to manipulate, adjust, and stylize images guickly and easily. In addition, Photoshop CC 2017 makes it easier than ever to paint and edit photos with Adobe's New Photoshop Content-Aware Fill. With this tool, it's incredibly simple to apply incredible-looking content-aware adjustments like texture and tones to duplicate your image's natural characteristics into everything from a photo that was cut out of another image, to a photo that has been placed in a new location. That's because, with Content-Aware Fill, you can adjust not only the background but also fill in areas where there's a difference in color and texture. You can also use Content-Aware Correct to spot features in the image where you're trying to adjust. Photoshop CC 2017 gives you a brand-new media stack that makes it even easier to work with integrated video and audio files. It's designed so that you can take a look before, during and after you edit video, adjust audio levels and trim clips or track your project in a video timeline right inside the software. You can add titles, logos, effects and even pan and zoom to your creative videos. The new Paint Bucket tool lets you paint anywhere with the dot tool by enabling you to let go of the mouse when you paint, and the standard paint bucket is available as well. The new Magic Wand tool in Photoshop CC 2017 gives you a powerful brush or spot selection tool for selecting similar areas with the press of a button. The new Lasso tool in Photoshop CC 2017 is a streamlined version of the CS version that gives you the ability to easily grab and drag a precise selection path with the integrated point-and-click selection tool.

https://soundcloud.com/wilcoranro1980/psim-professional-version-903-full-crack-137

https://soundcloud.com/ciausudjonya/isee-systems-ithink-pro-902torrent

https://soundcloud.com/papadkacimiw/huawei-echolife-hg520b-firmware

https://soundcloud.com/givanovzmft/sandra-teen-model-early-sets-img-chili

https://soundcloud.com/katstenewsca1971/el-zorro-disney-temporada-1-torrent

https://soundcloud.com/kuruelinkerim/serenescreen-marine-aguarium-3-crack-serial-key

https://soundcloud.com/edanunnor1989/bios7-bin-bios9-bin-download

https://soundcloud.com/sifincutthri1970/code-level-b22-catia

https://soundcloud.com/marerosatiwib/fifa-15-skidrow-crack-v4-15

https://soundcloud.com/fatimzoidor7/mastercam-x6-portable

https://soundcloud.com/ivertbanani4/korg-pa-manager-full-version

https://soundcloud.com/vesearnove1982/moeller-easy-soft-pro-6-22-full-144

 $\underline{https://soundcloud.com/ketkchurchvelwdi1980/metodologi-penelitian-kesehatan-notoatmodjo-pdf-14}$ 

https://soundcloud.com/ketttsununkel1975/stellar-windows-live-mail-to-pst-converter-keygen-23

 $\underline{https://soundcloud.com/onnimascu1973/connectify-hotspot-pro-7129279-crack-thumperdc-full-versional formula and the properties of the properties of the p$ 

<u>n</u>

For those who prefer using Photoshop in macOS, there are a number of new features in this release. You'll find that you can now easily change the imprint of specific text layers with the new Impression

feature, and there are a number of workflow enhancements. The latest release of Photoshop has been renamed to Photoshop. While it may be bandied about by Adobe assistants and marketing executives ad nauseam, the world of Photoshop as we know it hasn't changed much and the synonyms of the new name are Revolve, Reshape, Retrace and Restore. Now, to the new features. Photoshop is an industry-leading image editing software that has been optimized to meet the requirements of the graphic designers, who work on the raster-based images, as well as the other multi-media artists. It has more features and tools than any other software. It also has a new tab that is absent in the older version, which is the Layer Properties. From this new features and tab, users can easily learn about the layers with the following classifications:

- Drops
- Clone
- Composite
- Layer

Using these tools, you can access, move, and modify the layers and apply different effects on the layers and the entire image. It also has advanced tools and features that include:

- Mask
- Image wrap
- Raster editing (e.g., crop, rotate, and resizing)
- Vector editing (e.g., move, resize, rotate, flip, reshape, and transform)

https://jgbrospaint.com/2023/01/02/adobe-photoshop-cc-2015-version-16-download-free-free-license-key-lifetime-patch-2022/

http://mauiwear.com/how-to-download-photoshop-cc-2014-crack-high-quality/

 $\underline{https://www.bigganbangla.com/wp-content/uploads/2023/01/Adobe\_Photoshop\_CC\_2018\_version\_19.}\\ \underline{pdf}$ 

https://www.digitalgreenwich.com/photoshop-free-download-0-7-top/

 $\frac{https://homeboxy.info/wp-content/uploads/2023/01/Photoshop-Photo-Editing-Plugins-Free-Download-BETTER.pdf$ 

https://gamesine.com/download-photoshop-for-mac-catalina-free-fixed/

 $\underline{https://naturalwoodworkers.net/2023/01/teal-and-orange-photoshop-presets-free-download-\_\underline{link}\_/2023/01/teal-and-orange-photoshop-presets-free-download-\_\underline{link}\_/2023/01/teal-and-orange-photoshop-photoshop-photoshop-photoshop-photoshop-photoshop-photoshop-photoshop-photoshop-photoshop-photoshop-photoshop-photoshop-photoshop-photoshop-photoshop-photoshop-photoshop-photoshop-photoshop-photo$ 

https://konnektion.com/advert/download-photoshop-for-mac-free-full-version-cs6-link/

 $\frac{https://pollynationapothecary.com/wp-content/uploads/2023/01/Download-free-Adobe-Photoshop-CS4-Registration-Code-Patch-With-Serial-Key-Windows-1011-X64.pdf$ 

https://onemorelure.com/wp-content/uploads/2023/01/Adobe Photoshop 2022 version 23.pdf

https://kuchawi.com/adobe-photoshop-pro-apk-download-for-android-link/

https://www.yflyer.org/advert/download-photoshop-latest-version-for-pc-free-portable/

https://nikarad.co/wp-content/uploads/2023/01/faulpatr.pdf

https://stonebridgehealthstaffing.com/wp-content/uploads/walaelle.pdf

 $\underline{https://jgbrospaint.com/2023/01/02/download-free-photoshop-2022-version-23-0-2-patch-with-serial-key-crack-hot-2023/01/02/download-free-photoshop-2022-version-23-0-2-patch-with-serial-key-crack-hot-2023/01/02/download-free-photoshop-2022-version-23-0-2-patch-with-serial-key-crack-hot-2023/01/02/download-free-photoshop-2022-version-23-0-2-patch-with-serial-key-crack-hot-2023/01/02/download-free-photoshop-2022-version-23-0-2-patch-with-serial-key-crack-hot-2023/01/02/download-free-photoshop-2022-version-23-0-2-patch-with-serial-key-crack-hot-2023/01/02/download-free-photoshop-2022-version-23-0-2-patch-with-serial-key-crack-hot-2023/01/02/download-free-photoshop-2022-version-23-0-2-patch-with-serial-key-crack-hot-2023/01/02/download-free-photoshop-2022-version-23-0-2-patch-with-serial-key-crack-hot-2023/01/02/download-free-photoshop-2022-version-23-0-2-patch-with-serial-key-crack-hot-2023/01/02/download-free-photoshop-2022-version-20-2-patch-with-serial-key-crack-hot-2023/01/02/download-free-photoshop-2022-version-20-2-patch-with-serial-key-crack-hot-20-2-patch-with-serial-key-crack-hot-20-2-patch-hot-20-2-patch-with-serial-key-crack-hot-20-2-patch-hot-20-2-patch-hot-20-2-pat$ 

https://icgcdallas.org/wp-content/uploads/2023/01/Download\_Photoshop\_2021\_Version\_223\_Free\_License\_Key\_WinMac\_X64\_\_last\_releAse\_\_2023.pdf

 $\underline{https://vendredeslivres.com/wp-content/uploads/2023/01/Adobe-Photoshop-2021-Version-2243-Down\ load-License-Code-Keygen-Windows-1011-2022.pdf$ 

https://www.place-corner.com/software-adobe-photoshop-download-repack/

 $\underline{https://yzerfonteinaccommodation.co.za/wp-content/uploads/2023/01/Download-Photoshop-Setup-Ex}\\ \underline{e-For-Pc-TOP.pdf}$ 

https://supportingyour local.com/wp-content/uploads/2023/01/Download-Photoshop-Ps-For-Windows-7-2021.pdf

 $\underline{https://ipartnerindiaglobal.org/wp-content/uploads/2023/01/Photoshop\_2022\_Version\_232.pdf}$ 

http://saturdaysstyle.com/?p=24728

https://eleve-efb.fr/wp-content/uploads/2023/01/addchr.pdf

https://genechavezphotography.com/2023/01/02/download-photoshop-for-mac-m1-free-new/

https://sciencetrail.com/wp-content/uploads/2023/01/alatota.pdf

https://amoserfotografo.com/advert/adobe-photoshop-2021-version-22-5-download-free-licence-key-license-code-keygen-2022/

https://fairdalerealty.com/photoshop-free-download-for-windows-8-free-best/

https://openaidmap.com/patterns-photoshop-download-gratis- link /

http://rootwordsmusic.com/2023/01/02/free-download-eye-candy-photoshop-plugins-portable/

https://superyacht.me/advert/adobe-photoshop-cc-2014-free-trial-download-verified/

https://homeboxy.info/adobe-photoshop-new-plugins-free-download-exclusive/

https://sipepatrust.org/download-photoshop-cs6-for-pc-work/

https://www.sozpaed.work/wp-content/uploads/2023/01/Adobe-Photoshop-70-Free-Download-For-Windows-10-Setup-FREE.pdf

https://ultimatetimeout.com/ps-photoshop-download-for-android-fixed/

 $\underline{https://www.riobrasilword.com/2023/01/02/adobe-photoshop-cc-2019-download-for-and roid-free/2019-download-for-and roid-free/2019-download-free/2019-download-free/201$ 

http://jameschangcpa.com/advert/download-photoshop-2017-windows-10-\_hot\_/

 $\underline{https://greenearthcannaceuticals.com/download-adobe-photoshop-2022-full-version-license-keygen-win-mac-2023/$ 

https://gulf-pixels.com/brushes-in-photoshop-free-download-hot/

http://vglybokaye.by/advert/adobe-photoshop-cs5-hacked-win-mac-32-64bit-updated-2023/

Experience the action as you edit. Preview up to four layers of a file simultaneously in the Preview Window and open more than one document from the Files list at once. Now you can open multiple documents at once, or a document with multiple documents within it. Wide Screen Web Layout. Photoshop on the Web has been updated to provide a more mobile-friendly user experience by autoresizing any screen size to a full-hight browser window for the ultimate browsing experience. It also fills the screen to fit browser windows with native resolution. Expressive Layers. Bring together multiple channels in a single layer, as well as split a single layer into several layers and even edit each channel independently. Photoshop's Layers panel has seen tremendous evolution in the last few years. The Layers panel now provides powerful tools for grouping items together, as well as displaying Import Paths (such as a sequence of disparate elements), history, and similar tools. Reliable Performance. Photoshop on the Web was designed with fast and reliable performance in mind, and is more efficient to use than Adobe Photoshop. The new Adobe Photoshop Elements is also web-based, but still performs better than the standalone Photoshop software. Photoshop on the web makes it easy to get started, while still giving you the best image editing and authoring experience. Photoshop Elements on the web users get the same powerful tools they expect from a desktop image editing program. Simply choose the version that is right for you.